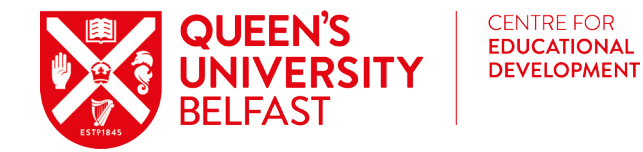

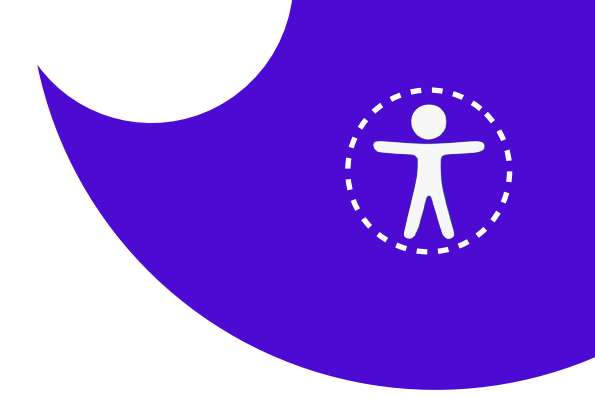

## **Accessibility THRIVES**

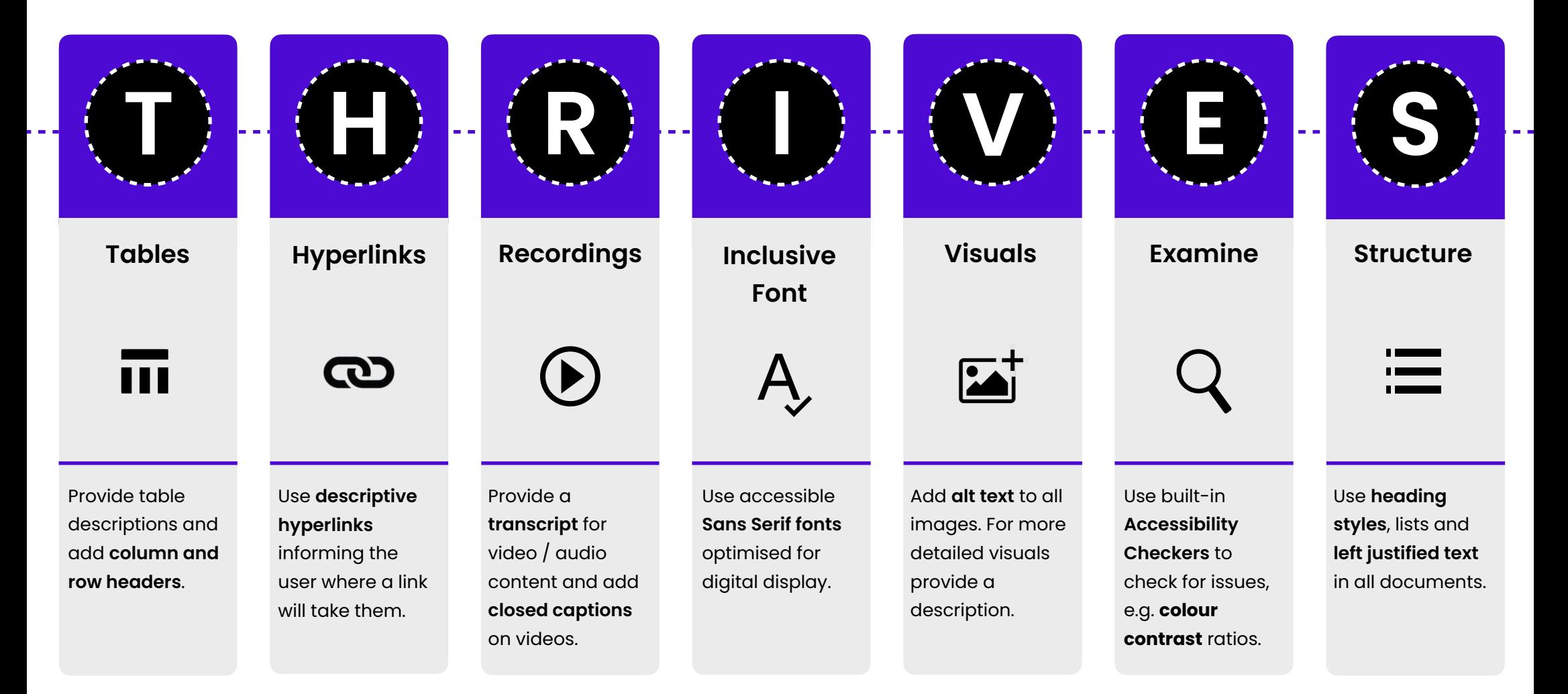

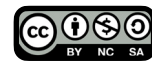